## The Policy eDelivery Process – Policyowner

Please follow the steps below for electronic delivery of documents to the policyowner.

1 Email a request to *Underwriting@IllinoisMutual.com* for the policy to be delivered to the policyowner electronically. *Note: We will need written request/authorization from the policyowner to receive their policy electronically.*An Illinois Mutual representative will confirm 2 ILLINOIS MUTUAL<sup>®</sup> the policyowner's email address, social security number number, and that they are registered John Doe for My Policy. Thank you for requesting a document from Illinois Mutual. We look forward to serving you. Protecting your personal information is one of our highest priorities, so in order to access your document you must log in to the My Policy Portal Please use the link below, which will take you to the log in page to access your document. Please contact us at 1-800-437-*Note: The email can be sent even if the policyowner*  7355 if you have any questions. *is currently not registered on My Policy. However, the*  A new document has been added for you to access *policyowner will need to register in order to access*  **View Your Document** *the policy.* This document will be available to you for downloading and saving for 10 days. You will need to enter your Illinois Mutual username and password to access it. Thank you 3 The policyowner will receive an email from *Figure 1.1 noreply@illinoismutual.com*, subject 'New Document From Illinois Mutual.' *(Figure 1.1)* Username 4 Click on 'View Your Document.' Password 5 Enter the login information for My Policy and click 'Login.' *(Figure 1.2)* Remember Me Login 6 Forgot Username or Forgot Password A PDF of the Policy Document will load. The policy can be saved locally Register for the Illinois Mutual Portal or printed from this link. *Figure 1.2 Note: The policy will only be available in link for 10 days, after which you will need to* 

Contact your Illinois Mutual Agent with any questions or concerns.

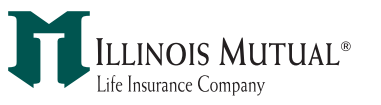

*reach out to Illinois Mutual to have it resent.*